## ESCOLA POLITÉCNICA DA UNIVERSIDADE DE SÃO PAULO ASSISTÊNCIA TÉCNICA DE PESQUISA, CULTURA E EXTENSÃO Serviço de Pesquisa

# **Programa de Bolsas de Iniciação Científica- AEP Formulário de Substituição**

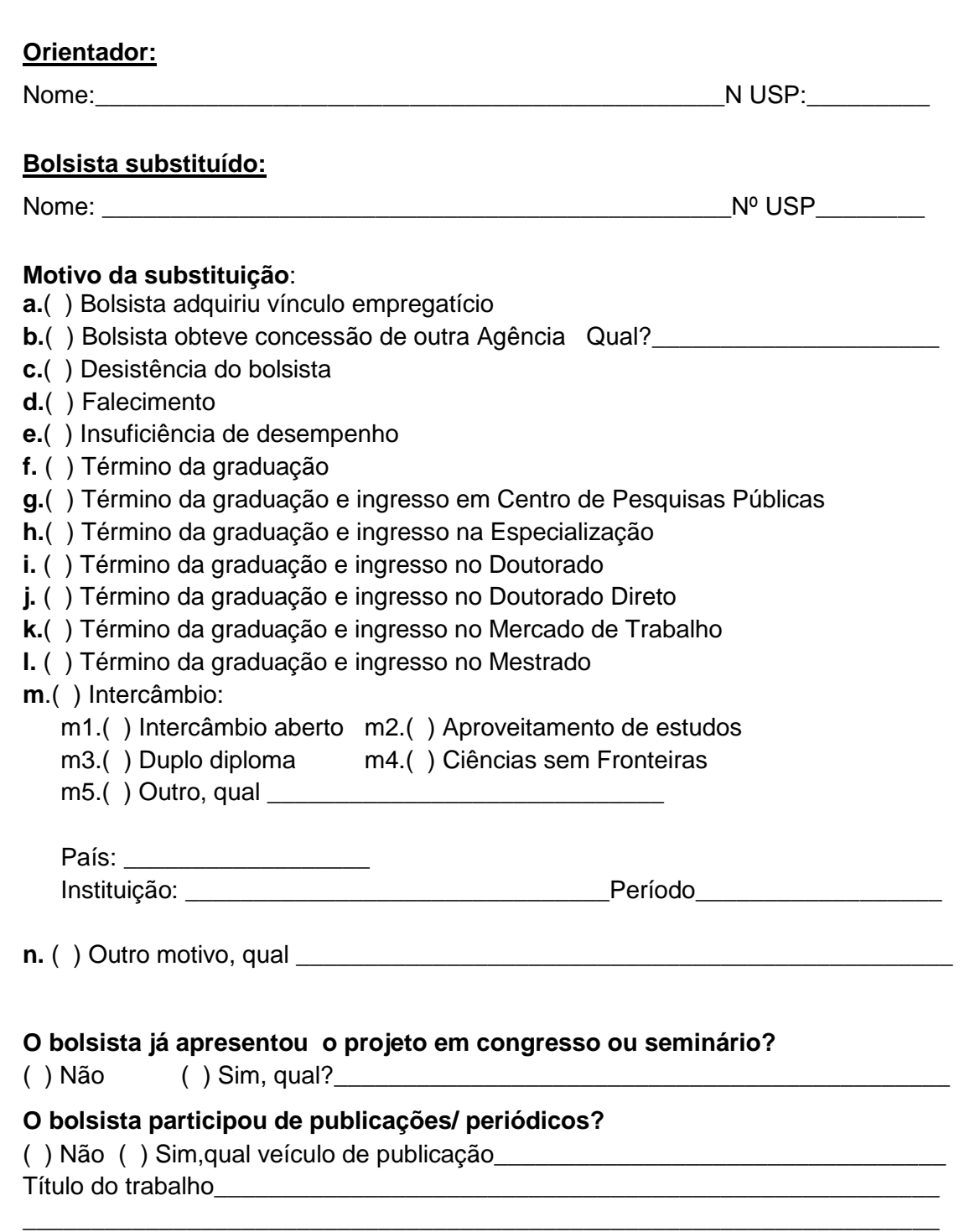

\* Caso seja um cancelamento, utilizar o Formulário de Cancelamento do Projeto.

\\poli.usp.br\files\estrut\cpceu\Pesquisa\Iniciação\_Científica\FORMULARIOS\AEP\Formulário\_Cancelamento\_Substituição\20161102\_AEP\_Formulá rio\_de\_Substituição\_V5.doc 11/02/2016

#### **Aluno Substituto:**

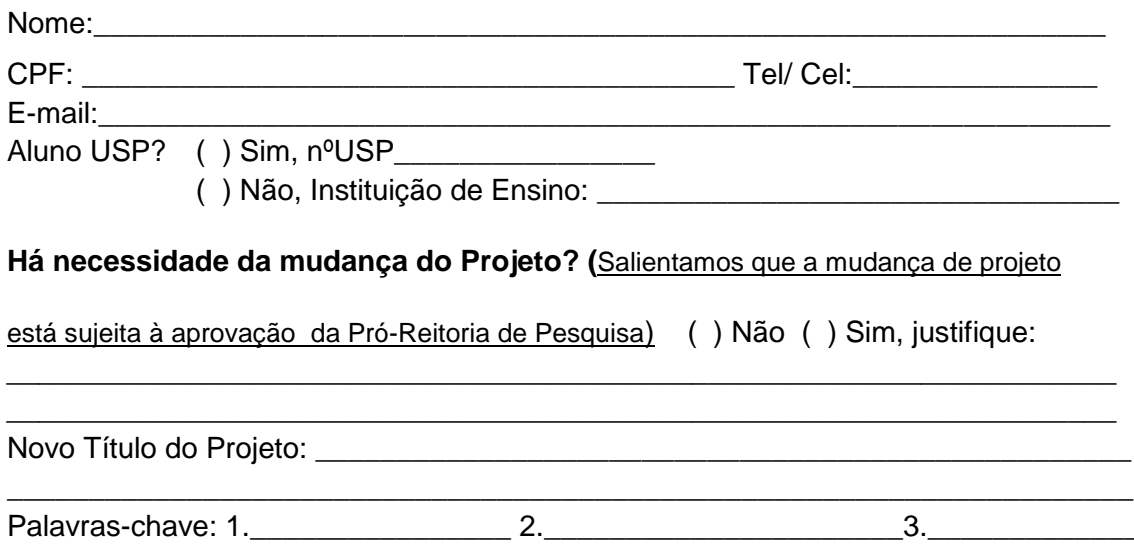

Endereço do Lattes: http://lattes.cnpq.br\_\_\_\_\_\_\_\_\_\_\_\_\_\_\_\_\_\_\_\_\_\_\_\_\_\_\_\_\_\_\_\_\_\_\_\_\_

#### *Substituído:*

*Documentos Necessários: Relatório Parcial, Sumário Técnico do Orientador impresso ou comprovante de devolução dos valores recebidos.*

### *Substituto:*

*Documentos Necessários: Projeto, cópia do Curriculum Lattes e histórico escolar. SALIENTAMOS que o aluno deverá ter conta corrente individual (não conta poupança) no Banco Itau.* 

Data: <u>/ / \_ / \_ \_</u>

**Assinatura do Orientador: \_\_\_\_\_\_\_\_\_\_\_\_\_\_\_\_\_\_\_\_\_\_\_\_\_\_\_\_\_\_\_\_\_\_**

\* Caso seja um cancelamento, utilizar o Formulário de Cancelamento do Projeto.

\\poli.usp.br\files\estrut\cpceu\Pesquisa\Iniciação\_Científica\FORMULARIOS\AEP\Formulário\_Cancelamento\_Substituição\20161102\_AEP\_Formulá rio\_de\_Substituição\_V5.doc 11/02/2016